## Wegweiser "*meine*QSEH": Lehrgänge verwalten

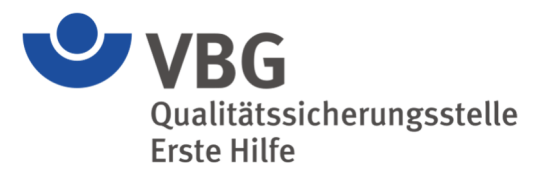

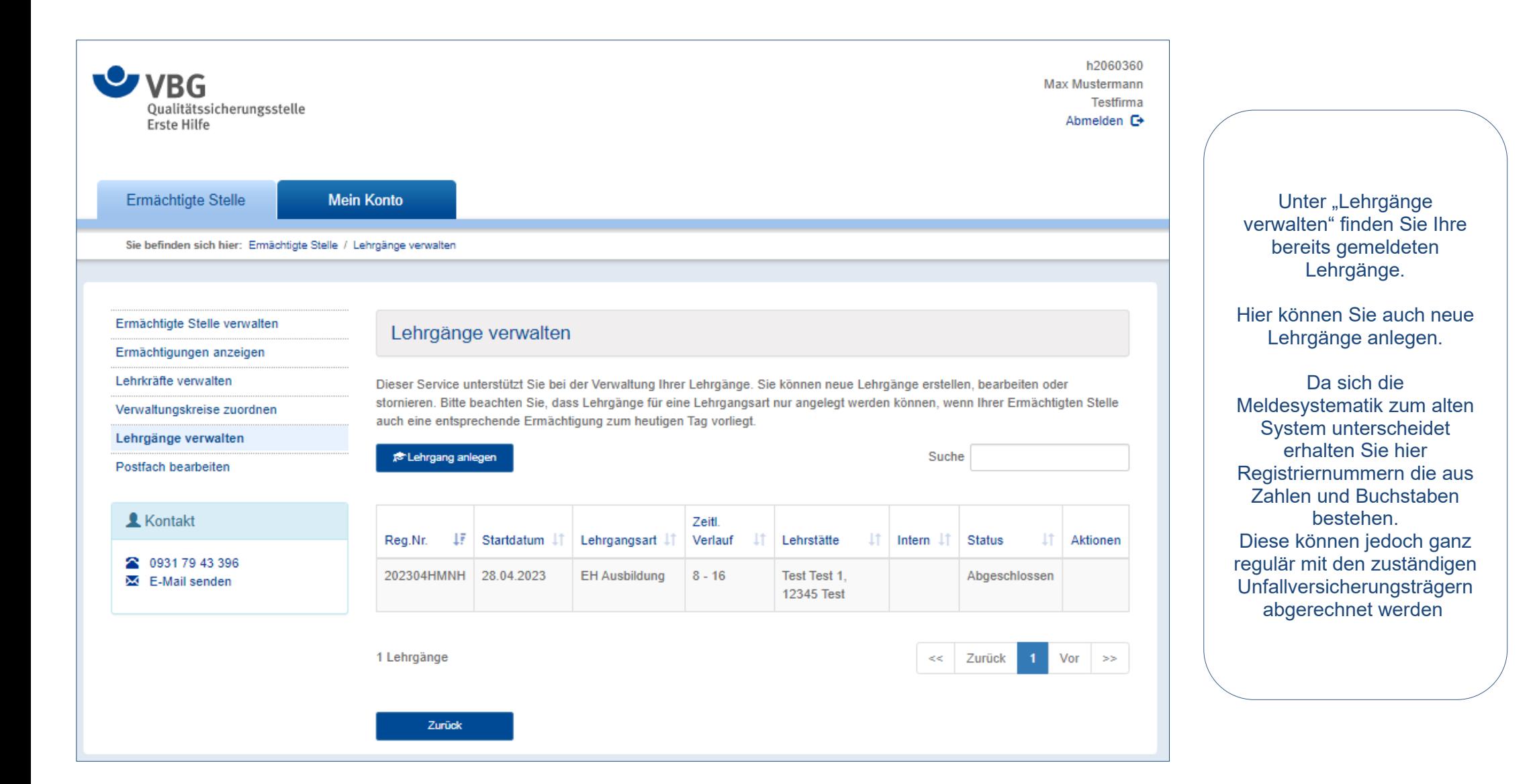

## Wegweiser "meineQSEH": Lehrgänge verwalten

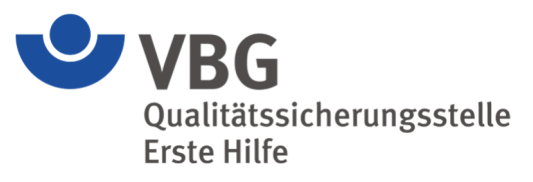

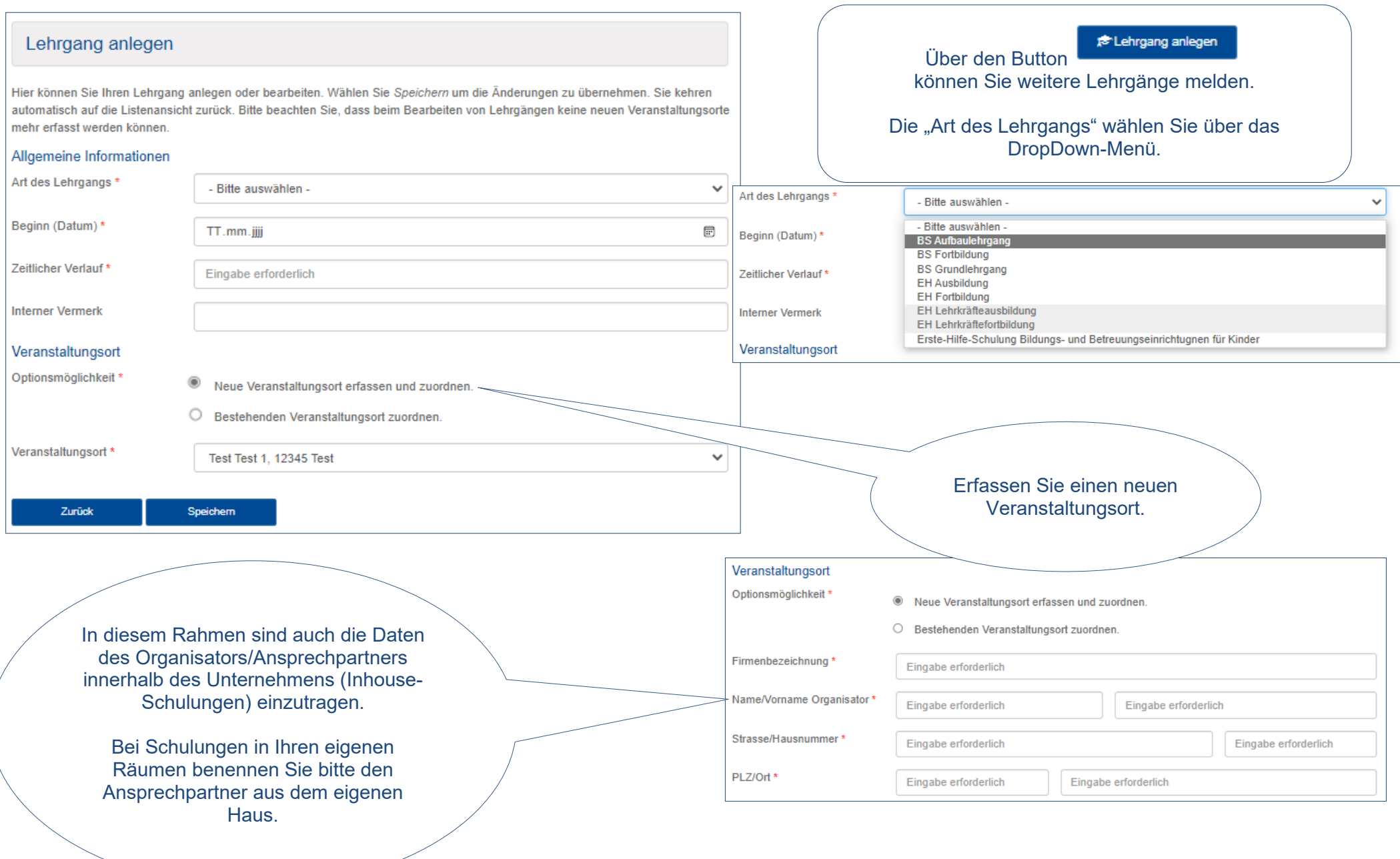

## Wegweiser "meineQSEH": Lehrgänge verwalten

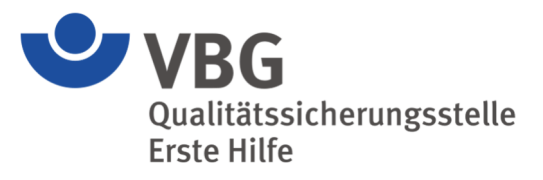

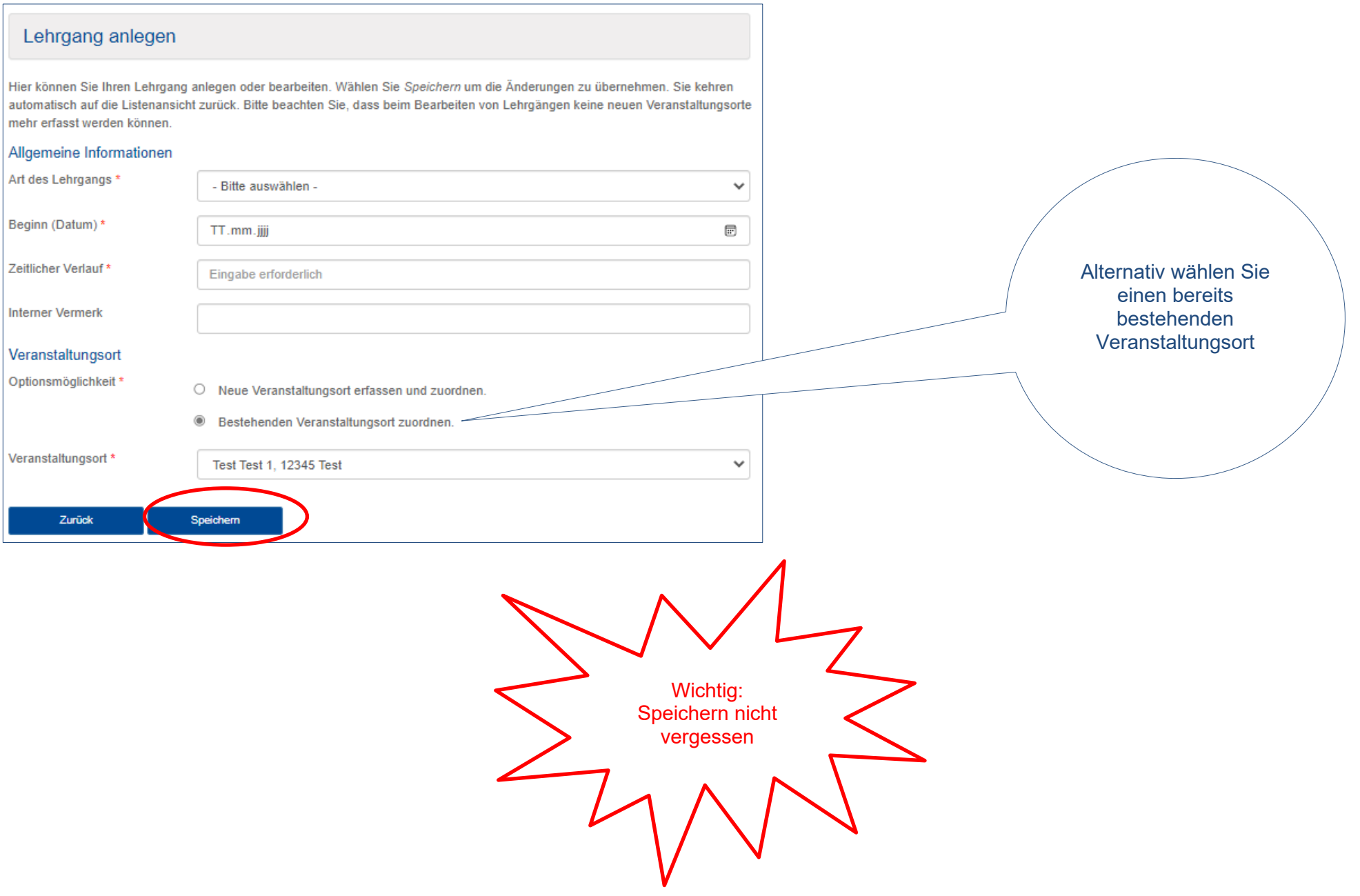

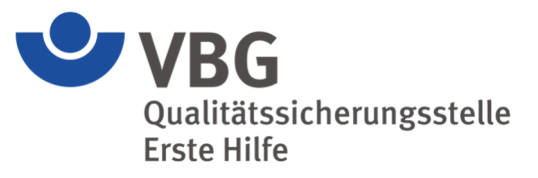

Zum 15.01.2025 ändert und erweitert sich die Bezeichnung der Lehrgangsarten. Damit wird in erster Linie den verschiedenen Möglichkeiten der Ausbilder-Aus- und Fortbildung Rechnung getragen.

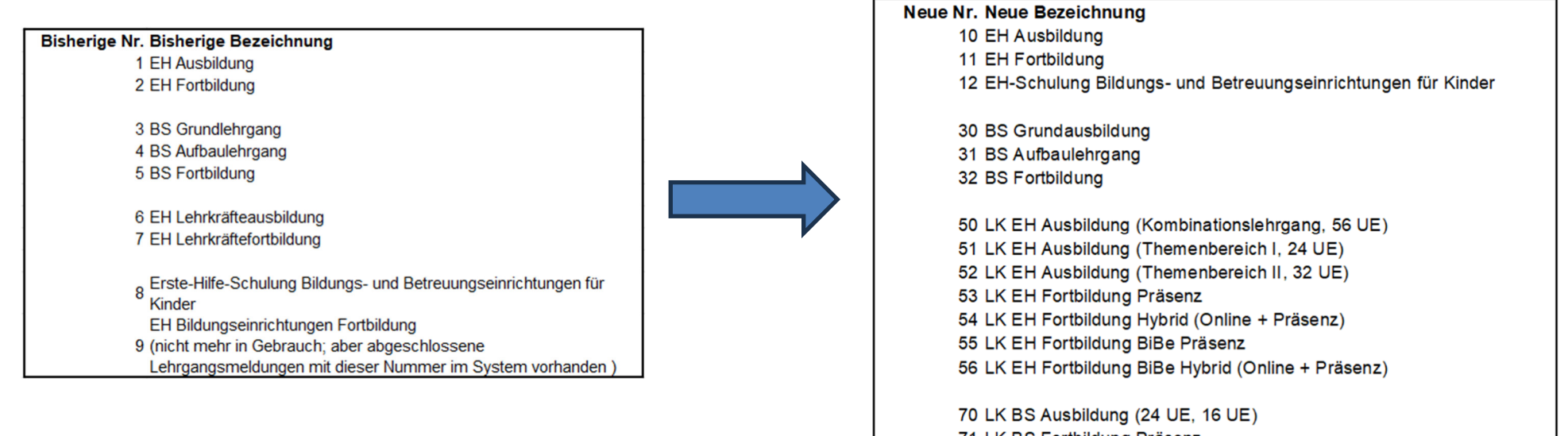

71 LK BS Fortbildung Präsenz 72 LK BS Fortbildung Hybrid (Online + Präsenz)

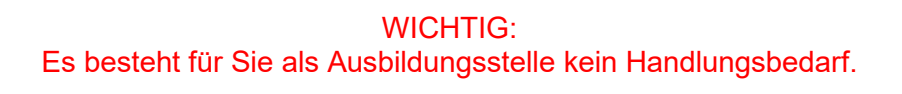